## 1. Projekt feladat

Telepítse fel az Asterisk PBX szoftvert.

Állítsa be úgy, hogy az SIP protokoll segítségével, képes legyen hívásokat fogadni a PSTN hálózat felől (melyek az okostelefonos SIP kliens segítségével fogadhatóak, ott csörögnek ki)!

Legalább egy okostelefonos SIP klienssel csatlakozzon az Asterisk rendszerhez.

Konfigurálja úgy a rendszert, hogy a csoporttársaival képes legyen hívásokat lebonyolítani (egymás közt)!

A preferált codec minden esetben a G.711a. Figyeljen a biztonságos megvalósításra! Használjon megfelelő minőségű jelszavakat!

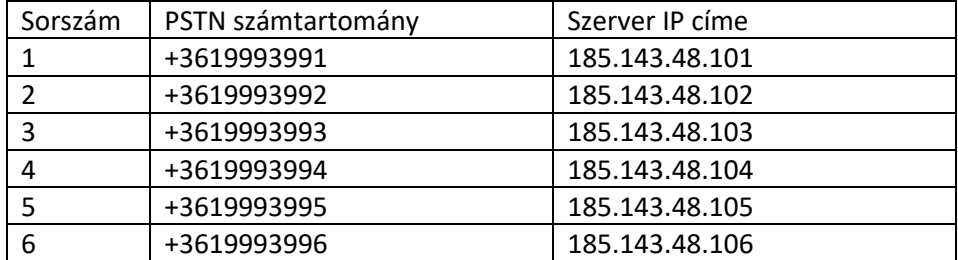

A PSTN irányból érkező hívások a 185.143.48.30 IP címről jönnek.